## **SIEMENS**

**商——西门子华北总代理**

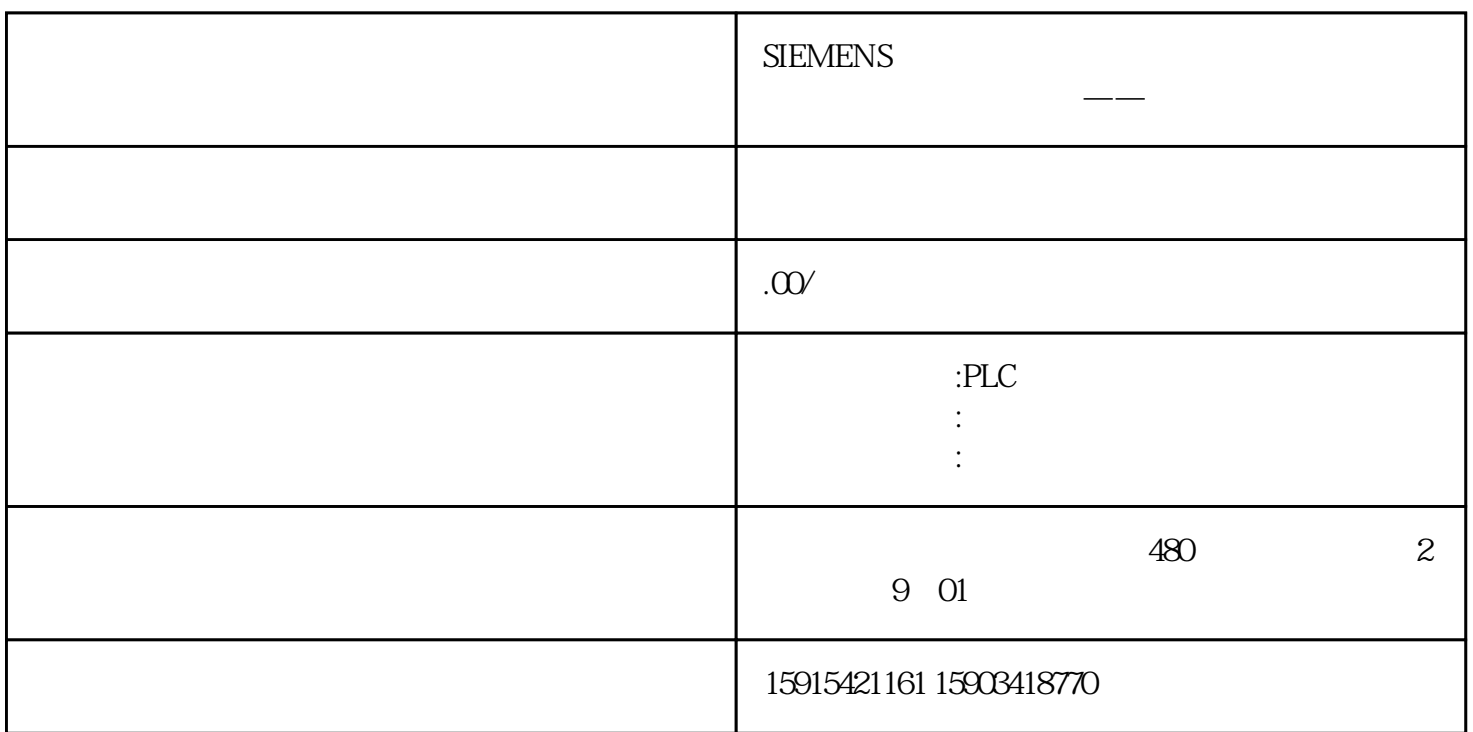

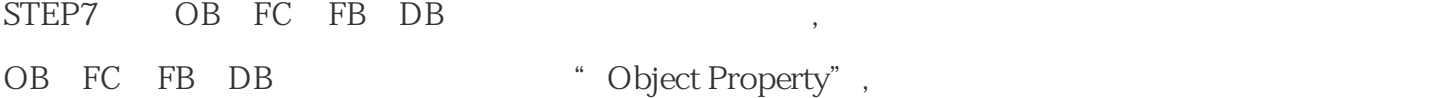

## $1 FC$

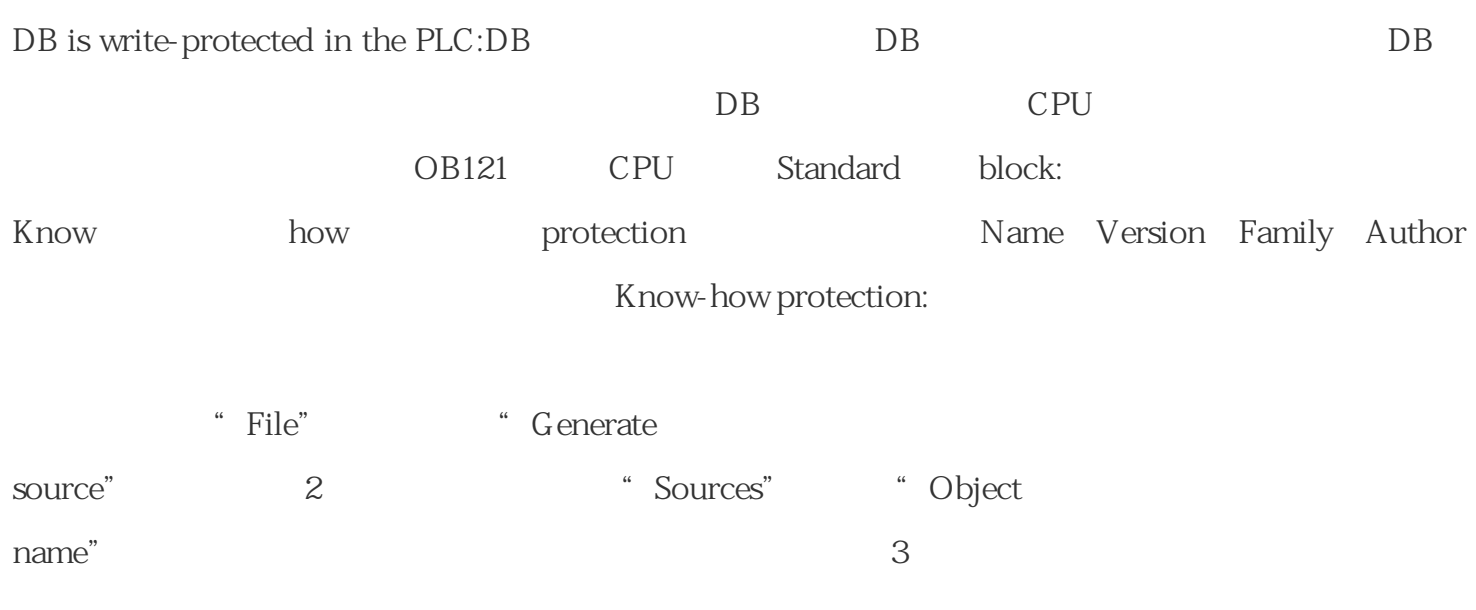

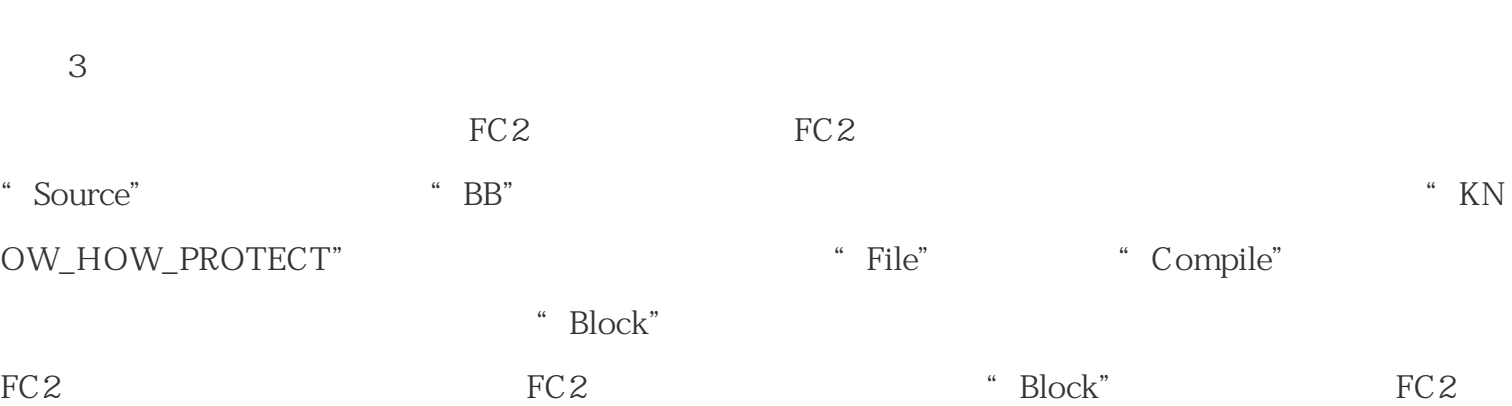

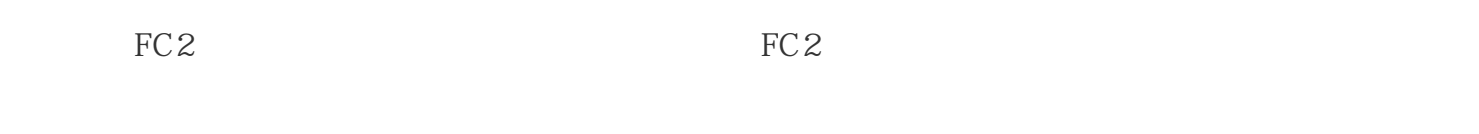

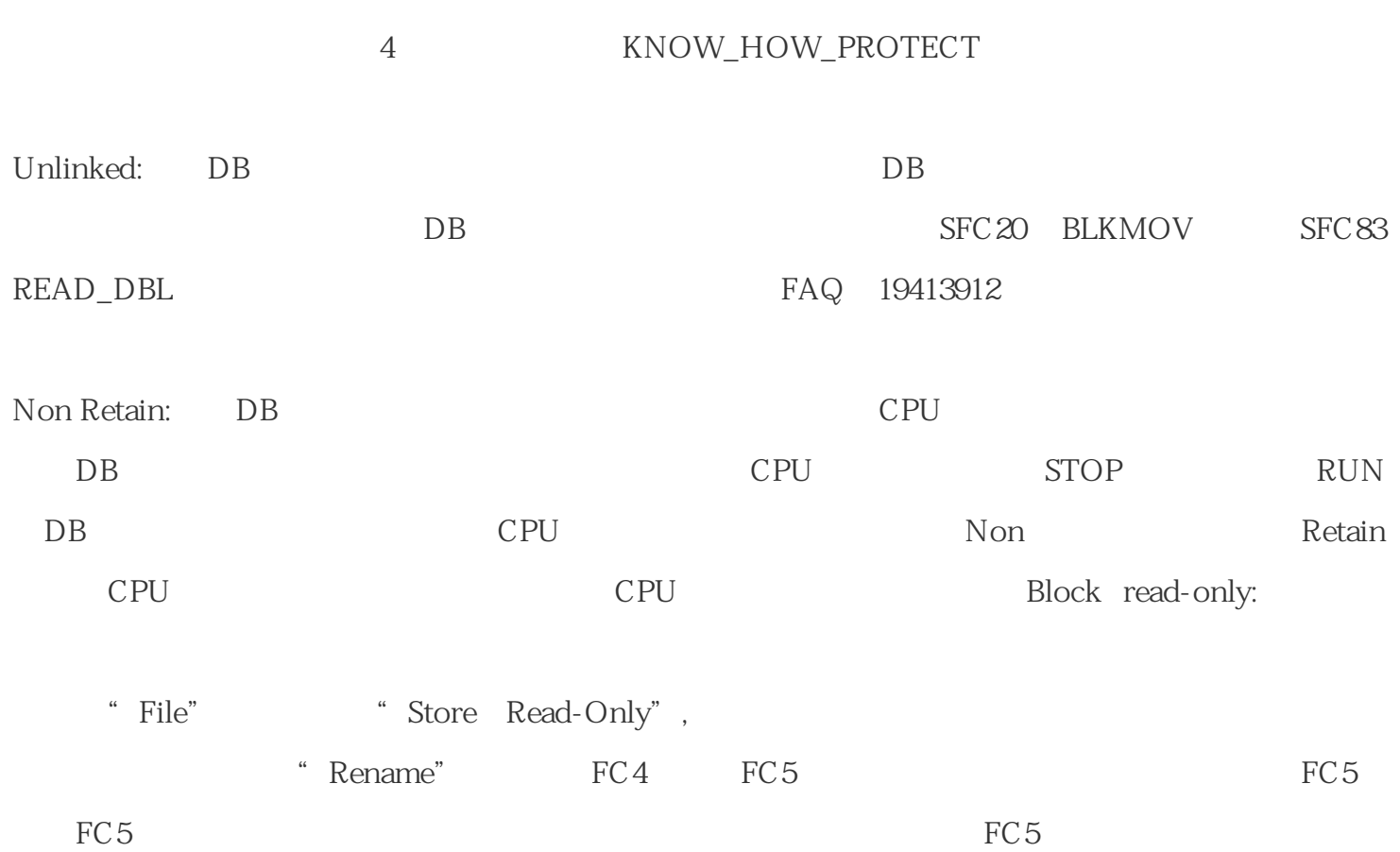

 $2$